## **Bewegungsgleichungen eines Doppelpendels als differential-algebraisches Gleichungssystem**

Es wird die ebene Bewegung eines Doppelpendels betrachtet. Die Pendelkörper haben gleiche Längen L und gleiche Massen m. Die Massen werden als Punktmassen angenommen.

Es werden die redundanten Koordinaten

$$
\mathbf{x} = [\mathbf{r}_1^T \quad \mathbf{r}_2^T]^T = [x_1 \ y_1 \ z_1 \ x_2 \ y_2 \ z_2]^T
$$

gewählt, wobei  $r_1$  und  $r_2$  die Positionen der Massepunkte beschreiben.

Die Zwangsbedingungen in impliziter Form lauten

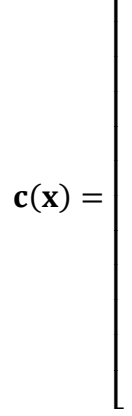

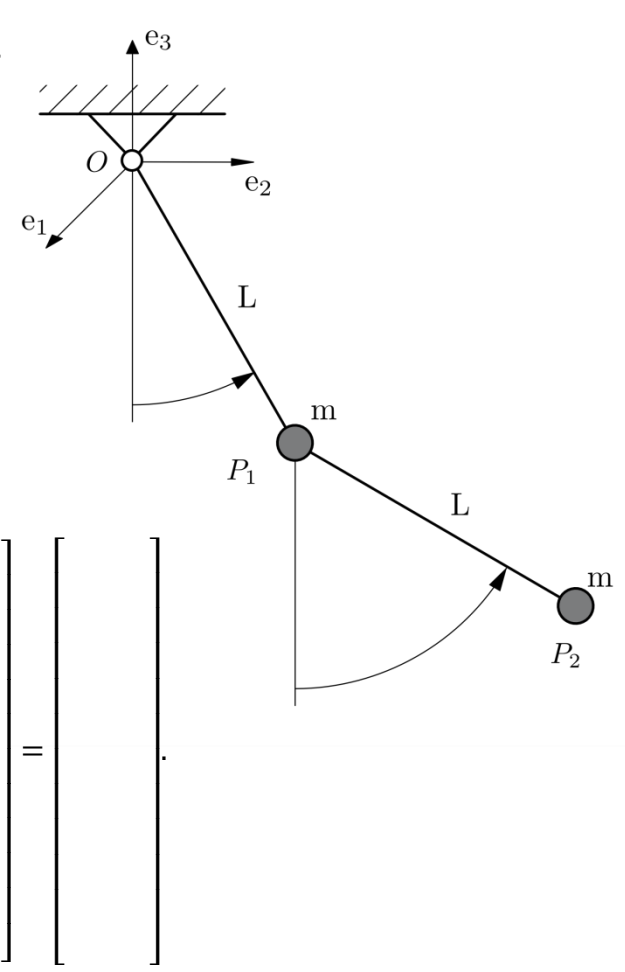

 $\overline{\phantom{a}}$  $\overline{\phantom{a}}$  $\overline{\phantom{a}}$  $\overline{\phantom{a}}$  $\overline{\phantom{a}}$  $\overline{\phantom{a}}$  $\overline{\phantom{a}}$  $\overline{\phantom{a}}$  $\overline{\phantom{a}}$  $\overline{\phantom{a}}$  $\overline{\phantom{a}}$  $\overline{\phantom{a}}$   $\lfloor$ I I I I I I I I I I I  $\overline{\phantom{a}}$  $\overline{\phantom{a}}$  $\overline{\phantom{a}}$  $\overline{\phantom{a}}$  $\overline{\phantom{a}}$  $\overline{\phantom{a}}$  $\overline{\phantom{a}}$  $\overline{\phantom{a}}$  $\overline{\phantom{a}}$  $\overline{\phantom{a}}$  $\overline{\phantom{a}}$  $\overline{\phantom{a}}$ 

.

∙

Es folgt daraus die Variation der Bindungsgleichungen

 $\mathbf{r}$ 

$$
\delta c(x) = C \cdot \delta x =
$$

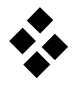

 $\lfloor$ I I I I I I I I I I I

 $\lfloor$ I I I I I I I I I I I

Somit ergibt sich das zu lösende DAE-System aus der Lagrangeschen Gleichung erster Art

 $\overline{\phantom{a}}$  $\overline{\phantom{a}}$  $\overline{\phantom{a}}$  $\overline{\phantom{a}}$  $\overline{\phantom{a}}$  $\overline{\phantom{a}}$  $\overline{\phantom{a}}$  $\overline{\phantom{a}}$  $\overline{\phantom{a}}$  $\overline{\phantom{a}}$  $\overline{\phantom{a}}$  $\overline{\phantom{a}}$ ∙  $\lfloor$ I I I I I I I I I I I  $\overline{\phantom{a}}$  $\overline{\phantom{a}}$  $\overline{\phantom{a}}$  $\overline{\phantom{a}}$  $\overline{\phantom{a}}$  $\overline{\phantom{a}}$  $\overline{\phantom{a}}$  $\overline{\phantom{a}}$  $\overline{\phantom{a}}$  $\overline{\phantom{a}}$  $\overline{\phantom{a}}$  $\overline{\phantom{a}}$ −  $\overline{\phantom{a}}$  $\overline{\phantom{a}}$  $\overline{\phantom{a}}$  $\overline{\phantom{a}}$  $\overline{\phantom{a}}$  $\overline{\phantom{a}}$  $\overline{\phantom{a}}$  $\overline{\phantom{a}}$  $\overline{\phantom{a}}$  $\overline{\phantom{a}}$  $\overline{\phantom{a}}$  $\overline{\phantom{a}}$ ∙  $\lfloor$ I I I I I I I I I I I  $\overline{\phantom{a}}$  $\overline{\phantom{a}}$  $\overline{\phantom{a}}$  $\overline{\phantom{a}}$  $\overline{\phantom{a}}$  $\overline{\phantom{a}}$  $\overline{\phantom{a}}$  $\overline{\phantom{a}}$  $\overline{\phantom{a}}$  $\overline{\phantom{a}}$  $\overline{\phantom{a}}$  $\overline{\phantom{a}}$  $=$  $\lfloor$ I ł I I I I I I I I  $\overline{\phantom{a}}$ I I I I I I I I I I I

und der Bindungsgleichung  $c(x) = 0$ . Dies ist eine Index 3 DAE.

Schließlich simulieren Sie mit dem ode15s-Solver aus Matlab das Doppelpendel in DAE-Form. Benutzen Sie dafür die folgende Einstellung:

 $m_1 = m_2 = 1.0$  kg,  $l_1 = l_2 = 1.0$  m,  $g = 9.81$  m/s<sup>2</sup>, t  $\in [0.10]$  s,  $\mathbf{x}_0 = [0 \quad 1 \quad 0 \quad 0 \quad 2 \quad 0]^{\mathrm{T}}$ ,  $\dot{\mathbf{x}}_0 = [0 \quad 0 \quad 0 \quad 0 \quad 0 \quad 0]^{\mathrm{T}}$ ,  $\mathbf{\lambda}_0 = [0 \quad 0 \quad 0 \quad 0]^{\mathrm{T}}$